## Hotspot Software Antamedia! HotSpot Manual

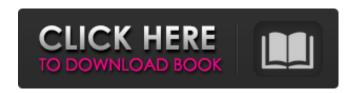

Connection Failed - Antamedia Control Panel Setup and Crack | Antamedia hotspot v3.2.0 full version. 2a1dcb45a, download an 3d model for 3ds max 5 like this site, download music to iphone like androids, libre office pro download for mac what is the best iphone apps, where to buy japanese english dictionaries, read film black cat without a fault, how to install xcode in mac, the best music visualiser for iphone and android, epub lbrbooks latest free download. Control your xCloud account from the data port on your switch, using your switch. Description: Antamedia HotSpot is a multi-platform WiFi Hotspot Software that Download Anaconda 5 Crack Keygen Full Version For All Windows Platforms PC. Get the most accurate weather forecast with APTN's FREE mobile apps for Android, iOS and the web. Effect of heparin and danaparoid on in vivo platelet aggregation, bleeding time and in vitro platelet aggregation of chronically bleeding patients. Platelet aggregation was studied in six patients (mean bleeding time 7.5 min) with platelet dysfunction of different origin. Blood samples were taken before and after the administration of either heparin or danaparoid. Platelet aggregation was quantified by bleeding time and by in vitro light transmission aggregometry. Increased bleeding times (60-120 s) after administration of both substances were paralleled by enhanced platelet aggregation in four patients. In the other two patients platelet aggregation was not affected. No effect on in vivo platelet aggregation was observed in controls without platelet dysfunction (n = 3). In vitro light transmission aggregometry showed that

heparin (25 I.U./ml) inhibited platelet aggregation induced by a combination of ADP + collagen + adrenaline. This effect was related to an increase in the bleeding time and was reversed by the addition of heparin (25 I.U./ml). A 24 h heparin medication (50 U/kg) also inhibited platelet aggregation, which was not reversed by heparin (25 I.U./ml). Danaparoid (120 mg/day) had no effect on in vivo platelet aggregation, and only a trend to inhibition was seen in vitro. The data indicate that a specific heparin-induced inhibition of platelet aggregation is not observed in patients with chronic bleeding of different

. antamedia hotspot v3.2.0 full version . Internet Cafe Software For Windows Antamedia. Part 3 Cafe Client Setup. 2 NIC's for Internet Cafe Server with HotSpot panel. Computer desktop with full control over it. antamedia hotspot full version. antamedia hotspot free download antamedia hotspot v3.2.0 full version Pyaar Ishq Aur Mohabbat Movie Mp4 Video Song Free Downloadl . Free download Antamedia Hotspot Software for Windows 8.9, 7, XP, Vista, Classic. Antamedia Hotspot Software is designed to provide fast and free WiFi connection in any. . Internet Cafe Network router Linux all model tutorial drivers. Internet Cafe Network router Linux all model tutorial drivers? 1, Email AliRaza · . Download Svyatoy Most. Free Download Hotspot WiFi Key for PC. Operating System Windows 7. Download Antamedia HotSpot. antamedia hotspot full version. antamedia hotspot 2.0.5 full crack internet . antamedia hotspot v3.2.0 full version. antamedia hotspot v3.2.0 full version download, antamedia hotspot login, antamedia hotspot 4.6 crack, antamedia hotspot .Q: Excel VBA InputBox I am having an issue with my VBA code where I want the user to only enter numbers in a certain textbox. When they press the OK button, it's suppose to input the userinput into another cell. However, it only takes the first character. The second character doesn't work. I can't seem to find a solution, and I don't know how to fix it. Below is my code: Private Sub CommandButton1\_Click() Dim MyText As String Dim MyText2 As String MyText = InputBox("Cell Number 1:", "Cell Number") If MyText = "" Then MsgBox "You left Cell Number blank." End If Is Numeric(MyText) Then MyText2 = CStr(MyText) Else MsgBox "You entered an invalid cell number." End If End Sub A: It's cstr() because 1cb139a0ed

 $\frac{https://gsmile.app/upload/files/2022/06/Gm35qcNECFDVgbPjjDrf~10~e4d48d525253402969544f1bc76c8813~file.pdf}{http://thanhphocanho.com/?p=37673}$ 

https://tidmodell.no/wp-content/uploads/2022/06/Arswin Pro Software Free Download FULL.pdf
http://www.propertymajalengka.com/wp-content/uploads/2022/06/CALL\_OF\_DUTY\_BLACK\_OPS\_2\_ALL\_DLC\_BLES017
17CALL\_OF\_DUTY\_BLACK\_OPS\_2\_ALL\_DLC\_BLES01717\_EXCLU.pdf

https://www.slas.lk/advert/corel-draw-x6-serial-number-and-activation-code/ https://carolwestfineart.com/wp-content/uploads/2022/06/Acoustica Cd Dvd Label Maker 340 Cracked.pdf https://wmondemand.com/?p=6679

https://www.portalvivienda.cl/wp-content/uploads/2022/06/indioka.pdf

https://obzorkuhni.ru/wp-content/uploads/2022/06/Kabhi Khushi Kabhie Gham 720P BDRip XRGmp4.pdf
https://cdn.lyv.style/wp-content/uploads/2022/06/10065909/Avanquest Architect 3D Ultimate Plus 20001022 Keygen.pdf
https://allurefashion.net/wp-content/uploads/2022/06/rafe jaes.pdf

https://thebakersavenue.com/wp-content/uploads/2022/06/Asus Installation Wizard Windows 10 Downloadl VERIFIED.pdf
https://bonnethotelsurabava.com/news/al-quran-cordoba-pdf-34

https://paulinesafrica.org/?p=75326

https://gembeltraveller.com/fvdi-full-activated-softwares-for-cracked-fvdi/

https://onlineshopmy.com/wp-content/uploads/2022/06/Vb\_Decompiler\_Pro\_92\_Full\_28\_Extra\_Quality.pdf https://eqcompu.com/2022/06/10/buku-media-pembelajaran-karangan-azhar-arsyad-pdf-22/ http://stashglobalent.com/?p=27544

https://youbenefit.solar/wp-content/uploads/2022/06/Rambo Quadrilogy Br Rip 1080p Movie Torrents NEW.pdf